## Vous souhaitez **CANDIDATER** à l'UCO Nantes ?

## **Tout ce que vous devez savoir sur la procédure d'inscription à Parcoursup**

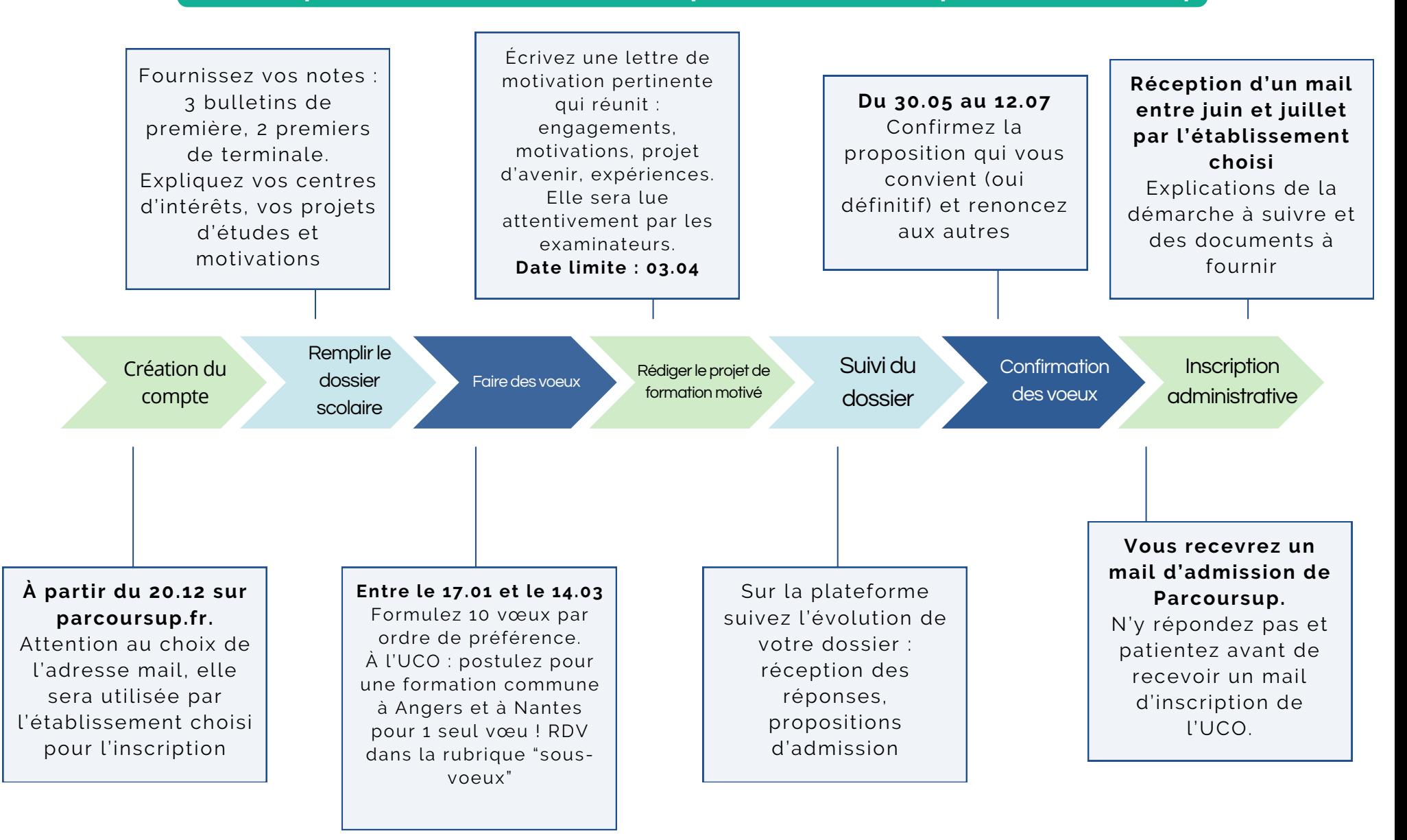